## **CONTRATO DE PRESTACIÓN DE SERVICIOS**

QUE EN LA CIUDAD DE LERDO, DURANGO, CELEBRAN POR UNA PARTE EL "INSTITUTO TECNOLÓGICO SUPERIOR DE LERDO, DGO"; QUIEN EN LO SUCESIVO SE DENOMINARÁ "LA INSTITUCIÓN" Y/O CLIENTE DEBIDAMENTE REPRESENTADO Y ACREDITADO EN ESTE ACTO POR SU DIRECTOR GENERAL M.T.I. ISRAEL CASTRO MUÑOZ, CON NOMBRAMIENTO EXPEDIDO EL 29 DE MARZO DEL 2017 POR EL DOCTOR JOSÉ ROSAS AISPURO TORRES GOBERNADOR DEL ESTADO DE DURANGO; Y POR LA OTRA PARTE, EL C. JOSÉ EVERARDO RIVAS DE LA O. A QUIEN EN LO SUCESIVO SE LE DENOMINARA "EL PRESTADOR" (A)

## ESTE CONTRATO LO CELEBRAN DE ACUERDO A LAS SIGUIENTES DECLARACIONES Y CLÁUSULAS:

## **DECLARACIONES**

I.- DECLARA EL C. M.T.I. INGENIERO ISRAEL CASTRO MUÑOZ, CON LA REPRESENTACIÓN QUE HA QUEDADO INDICADA, QUE EL INSTITUTO TECNOLÓGICO SUPERIOR DE LERDO, DGO ES UNA INSTITUCIÓN PÚBLICA TECNOLÓGICA DESCENTRALIZADA CON PERSONALIDAD PROPIA, JURÍDICA Y PATRIMONIO PROPIOS QUE SE CREA SEGÚN DECRETO EMITIDO POR EL C. GOBERNADOR DEL ESTADO DE DURANGO, EL DÍA 5 DE DICIEMBRE DE 1995 Y MODIFICADO EL DÍA 14 DE OCTUBRE DE 2007 Y PUBLICADAS LA EMISIÓN Y MODIFICACIÓN, EN EL PERIÓDICO OFICIAL DEL GOBIERNO DEL ESTADO DE DURANGO.

1.- QUE LA "INSTITUCIÓN" IMPARTE EDUCACIÓN TECNOLÓGICA SUPERIOR PARA FORMAR PROFESIONALES E INVESTIGADORES APTOS PARA LA APLICACIÓN DE CONOCIMIENTOS CIENTÍFICO Y TECNOLÓGICOS.

2.- QUE POR ACUERDO DE FECHA EL DÍA 29 DE MARZO DE 2017, EL C. GOBERNADOR DEL ESTADO DE DURANGO NOMBRA COMO DIRECTOR GENERAL DE LA INSTITUCIÓN AL C. INGENIERO ISRAEL CASTRO MUÑOZ, QUIEN TENDRÁ LA REPRESENTACIÓN LEGAL DEL INSTITUTO.

3.- QUE LA" INSTITUCIÓN" TIENE SU DOMICILIO EN AVENIDA TECNOLÓGICO NÚMERO 1555 SUR. DE LA CIUDAD DE LERDO, DURANGO.

4.- QUE LA" INSTITUCIÓN", DE ACUERDO AL ARTÍCULO 16 DEL DECRETO DE

CREACIÓN, FACULTA AL DIRECTOR GENERAL DEL INSTITUTO PARA CELEBRAR ACUERDOS DE COORDINACIÓN Y CON INSTITUCIONES DE GOBIERNO Y PRIVADAS, SIEMPRE Y CUANDO ÉSTOS SE REALICEN CON EL ÚNICO FIN DEL BENEFICIO PARA LA COMUNIDAD DE LA REGIÓN DEL ESTADO Y DEL PAÍS.

5.- QUE LA "INSTITUCIÓN" REALIZA INVESTIGACIONES CONFORME AL PROGRAMA ESTATAL DE INVESTIGACIÓN CIENTÍFICA Y TECNOLÓGICA.

6.- QUE LA" INSTITUCIÓN" PROPICIARÁ LA VINCULACIÓN DE SUS CUADROS DE PROFESIONALES CON LOS SECTORES PRODUCTIVOS DE BIENES Y SERVICIOS DE LA REGIÓN LAGUNERA DE DURANGO Y DEL PAÍS.

7.- QUE LA MISIÓN DE LA "INSTITUCIÓN" ES CONTRIBUIR AL DESARROLLO ECONÓMICO SOCIAL Y CULTURAL DE LA REGIÓN, DEL ESTADO Y DE MÉXICO, ATENDIENDO A LA DEMANDA DE EDUCACIÓN SUPERIOR PARA LA FORMACIÓN DE PROFESIONISTAS EMPRENDEDORES E INNOVADORES DE TECNOLOGÍA, COMPROMETIDOS CON LA IMPLEMENTACIÓN DE CALIDAD, Y LA FORMACIÓN INTEGRAL PARA QUE DESARROLLEN ACTITUDES DE COMPETITIVIDAD Y COMPROMISO SOCIAL EN EL EJERCICIO DOCENTE INTERACTIVO Y MODERNO, LA INVESTIGACIÓN TECNOLÓGICA Y LA VINCULACIÓN, SERÁN ACCIONES PERMANENTES PARA ESTIMULAR EL PROGRESO Y LOGRAR LA EXCELENCIA ACADÉMICA.

DECLARA EL" PRESTADOR" (A) EL C. JOSÉ EVERARDO RIVAS DE LA O. QUE TIENE LA  $II -$ NACIONALIDAD MEXICANA Y SU RESIDENCIA EN EL MUNICIPIO DE GÓMEZ PALACIO, DURANGO, CON DOMICILIO EN **KERRADAXAXARANAXEZXARARARARADENGAAXXEANARARARARAX** DECLARA "EL PRESTADOR", ASÍ MISMO QUE CUENTA CON TÍTULO VALIDADO Y CON CÉDULA PROFESIONAL NÚMERO 5548329 EXPEDIDOS POR LA SEP QUE LO ACREDITAN COMO CALIFICADO PARA IMPARTIR ENSEÑANZA Y CONFERENCIAS, SOBRE LOS CONOCIMIENTOS QUE ACREDITA SU TÍTULO A NIVEL PROFESIONAL.

2.- QUE CUENTA CON REGISTRO FEDERAL DE CONTRIBUYENTES CLAVE RIOE730103Q82 Y CURP RIOE730103HDFVXV06.

LA NATURALEZA DE LOS SERVICIOS QUE EL "PRESTADOR" (A) SE COMPROMETE A OTORGAR CONSISTE IMPARTIR CURSO DE LA RETÍCULA PROGRAMADO EN EL PERÍODO INTERSEMESTRAL. ESTOS SERVICIOS SE PRESTARÁN EN UNA SERIE DE CONFERENCIAS Y PRÁCTICAS ANTE LOS GRUPOS, AUDITORIOS Y LABORATORIOS QUE "LA INSTITUCIÓN" DETERMINE. LOS GRUPOS Y LUGARES, DENTRO DEL INMUEBLE QUE OCUPA LA INSTITUCIÓN, SE HARÁN DEL CONOCIMIENTO DEL PRESTADOR A PARTIR DE LA VIGENCIA DEL PRESENTE CONTRATO, EN ANEXO NÚMERO UNO, QUE FORMA PARTE DEL PRESENTE CONTRATO, EN EL LAPSO INDICADO, AMBAS PARTES FIRMARÁN EL ACUERDO SOBRE EL NÚMERO DE CHARLAS, POR SEMANA O MES, LOS HORARIOS QUE DETERMINE "LA INSTITUCIÓN" Y LA MATERIA DE CONOCIMIENTO DE LAS CONFERENCIAS.

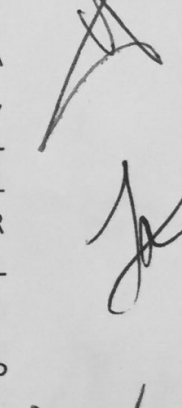

## CLÁUSULAS:

PRIMERA.- EL PRESTADOR SE COMPROMETE A PRESTAR SUS SERVICIOS PROFESIONALES EN EL ÁREA QUE LOS SOLICITE LA" INSTITUCIÓN", EN UN PERÍODO A PARTIR DEL DÍA 09 DE JULIO AL 26 DE JULIO POR SUPUESTO LAS 28 HORAS DE PRESTACIÓN DE SERVICIOS SON ACORDES A LAS POSIBILIDADES DE TIEMPO DEL" PRESTADOR", Y ÉSTE NO ESTÁ SUBORDINADO A "LA INSTITUCIÓN, POR LO QUE SE REFIERE A SU TIEMPO FUERA DE LO QUE EL PRESTADOR SEÑALE OPORTUNAMENTE. QUEDA ENTENDIDO, QUE NO EXISTE NINGUNA RELACIÓN DE SUBORDINACIÓN DEL PRESTADOR PARA CON LA INSTITUCIÓN EN CUANTO A HORARIOS FUERA DE LOS QUE EL PRESTADOR HAYA SEÑALADO CON LA DEBIDA OPORTUNIDAD. TAMPOCO EXISTE NINGÚN TIPO DE SUBORDINACIÓN EN LO RELACIONADO A LA PRESTACIÓN DE SERVICIOS MATERIA DE ESTE CONTRATO, FUERA DE LAS OBLIGACIONES CONTRAÍDAS CON EL PRESTADOR.

SEGUNDA.- EL" PRESTADOR" SE COMPROMETE A PRESTAR SUS SERVICIOS EN EL DOMICILIO DE "EL INSTITUTO". PODRÁ PRESTARLO EN ALGÚN OTRO LUGAR SIEMPRE QUE ASÍ LO REQUIERA LA NATURALEZA DEL SERVICIO CONVENIDO. SI EVENTUALMENTE CAMBIA DE DOMICILIO "LA INSTITUCIÓN, Y TODA VEZ QUE NO EXISTE RELACIÓN DE SUBORDINACIÓN DE UN PARTE PARA CON LA OTRA, QUEDA A CRITERIO DEL PRESTADOR CONTINUAR CON LO CONVENIDO EN EL PRESENTE CONTRATO.

TERCERA.- LA FALTA DE CUMPLIMIENTO A LAS OBLIGACIONES QUE CONTRAE "EL PRESTADOR", DA DERECHO A "LA INSTITUCIÓN" A DAR POR TERMINADO UNILATERALMENTE ESTE CONTRATO, AVISANDO AL "PRESTADOR" CON TRES DÍAS NATURALES DE ANTICIPACIÓN. EL PRESTADOR ESTÁ DE ACUERDO CON EL CONTENIDO DE LA PRESENTE CLÁUSULA.

**CUARTA.- LA "INSTITUCIÓN"** SE OBLIGA A PAGAR A EL PRESTADOR LA CANTIDAD POR HORA DE \$ 115.00 (CIENTO QUINCE PESOS 00/100 MN) MÁS IVA MENOS RETENCIONES EN UNA O VARIAS EXHIBICIONES DE COMÚN ACUERDO ENTRE LAS PARTES, POR LA TOTALIDAD DEL PERÍODO Y DEL QUE COMPRENDE ESTE CONTRATO. LAS EXHIBICIONES PARCIALES SE PODRÁN **TIEMPO** DETERMINAR POR QUINCENA, MES O DEPENDIENDO DE LOS SERVICIOS PRESTADOS. DE ACUERDO CON LA LEGISLACIÓN FISCAL LA INSTITUCIÓN RETENDRÁ LAS CANTIDADES QUE LA LEY DETERMINE POR LAS PERCEPCIONES QUE EL PRESTADOR RECIBA POR CADA EXHIBICIÓN. EN NINGÚN CASO ESTA CANTIDAD SERÁ CONSIDERADA COMO SALARIO, EN LOS TÉRMINOS DEFINIDOS POR LA LEY FEDERAL DEL TRABAJO, LA DEL SEGURO SOCIAL Y SU REGLAMENTO. AMBAS PARTES REITERAN, EN EL SERVICIO PRESTADO, EN LAS CONDICIONES Y FORMAS EN LA QUE SE PRESTAN, NO EXISTIENDO SUBORDINACIÓN DEL PRESTADOR PARA CON LA INSTITUCIÓN.

QUINTA.- "EL PRESTADOR" PODRÁ OBLIGARSE A SUJETARSE A LOS PROGRAMAS DE CAPACITACIÓN Y ADIESTRAMIENTO VIGENTES EN LA INSTITUCIÓN, ESTO CON LA FINALIDAD DE CUMPLIR MAYORMENTE CON EL SERVICIO CONTRATADO, EN LA MEDIDA DE QUE ÉL DISPONGA DE TIEMPO PARA ELLO, A SU CRITERIO. IGUALMENTE SE OBLIGA A OBSERVAR LAS MEDIDAS QUE SOBRE HIGIENE Y SEGURIDAD ESTABLECEN LAS LEYES DE LA MATERIA, ASÍ COMO LAS QUE TENGAN CARÁCTER OBLIGATORIO DENTRO DE LA INSTITUCIÓN, ESTO CON LA FINALIDAD DE CUMPLIR CON LA MAYOR EFICACIA DEL SERVICIO CONTRATADO.

SÉXTA.- "EL PRESTADOR" CUMPLIRÁ CON ESTE CONTRATO HACIENDO EXPOSICIONES CUYO CONTENIDO SERÁN LOS CONOCIMIENTOS DE LOS QUE HA DECLARADO DOMINAR. IGUALMENTE EL PRESTADOR SE OBLIGA A OTORGAR PERIÓDICAMENTE, EN LOS PLAZOS QUE AMBAS PARTES CONVENGAN, TODO TIPO DE INFORMACIÓN QUE SOBRE LA PRESTACIÓN DE SERVICIOS HECHA, LE SOLICITE" LA INSTITUCIÓN".

SÉPTIMA - AMBAS PARTES PUEDEN DAR POR TERMINADO ANTICIPADAMENTE LA VIGENCIA DEL PRESENTE CONTRATO EN FORMA UNILATERAL, AVISANDO POR ESCRITO A SU CONTRAPARTE, ESTA DETERMINACIÓN CON DIEZ DÍAS NATURALES DE ANTICIPACIÓN.

OCTAVA.- PARA EL CASO DE INCUMPLIMIENTO DE LAS OBLIGACIONES DERIVADAS DEL PRESENTE CONTRATO, SOBRE TODO EN LO REFERENTE A LAS HORAS, FECHAS Y LUGARES EN QUE SE PRESTARÁN LOS SERVICIOS, LAS PARTES ESTIPULAN UNA CLÁUSULA PENAL EQUIVALENTE A 150 SALARIOS MÍNIMOS DIARIOS VIGENTES EN LA REGIÓN DEL DOMICILIO DE "LA INSTITUCIÓN".

NOVENA.- EN CASO DE INCUMPLIMIENTO DEL PRESTADOR DEL SERVICIO PAGARÁ LA PARTE PERJUDICADA, LOS DAÑOS Y PERJUICIOS QUE OCASIONE POR NEGLIGENCIA E IMPRUDENCIA QUE SE TABULARÁN DE ACUERDO AL MONTO DEL DAÑO CAUSADO, CON BASE EN LOS PRECIOS DEL MERCADO Y/O SOBRE SALARIOS MÍNIMOS PROFESIONALES, QUE CUANTIFIQUEN CONFORME RIJA EL PERITAJE RESPECTIVO.

DÉCIMA .- "LA INSTITUCIÓN" SE OBLIGA A PAGAR LAS CONTRAPRESTACIONES DERIVADAS DEL PRESENTE CONTRATO EN LAS FECHAS CONVENIDAS CON SU CONTRARIA EN ANEXO (UNO O DOS) QUE FORMAN PARTE DE ESTE CONTRATO EN DOMICILIO DE LA INSTITUCIÓN PREVIO RECIBO CON REQUISITOS FISCALES O EN SU DEFECTO EL RECIBO CON SUELDOS ASIMILABLES A SALARIOS.

DECIMA PRIMERA.- AMBAS PARTES CONVIENEN EN QUE LOS SERVICIOS PRESTADOS POR EL PRESTADOR DE SERVICIOS, EN EL CUMPLIMIENTO DE SUS OBLIGACIONES SON PROPIEDAD DEL INSTITUTO, POR LO QUE EL PRESTADOR DE SERVICIOS NO SE RESERVA DERECHO ALGUNO SOBRE PROPIEDAD INTELECTUAL, INVENCIÓN, PATENTE O ANÁLOGAS QUE PUDIERA CORRESPONDERLE POR SUS ACTIVIDADES EFECTUADAS.

DECIMA SEGUNDA.- AMBAS PARTES MANIFIESTAN QUE LO NO PREVISTO EN EL PRESENTE CONTRATO, SE SUJETAN Y OBLIGAN EN TODO LO CONDUCENTE A LO DISPUESTO POR EL CÓDIGO CIVIL VIGENTE EN EL ESTADO DE DURANGO.

DECIMA TERCERA. - LAS PARTES MANIFIESTAN QUE SE OBLIGAN Y SE SOMETEN A LA JURISDICCIÓN Y COMPETENCIA DE LOS TRIBUNALES Y AUTORIDADES DEL ESTADO DE DURANGO.

DECIMA CUARTA.- EL PRESTADOR DE SERVICIOS SEÑALA COMO DOMICILIO PARA SER EMPLAZADO EN CASO DE CONTROVERSIA JUDICIAL O PARA SER NOTIFICADO DE CUALQUIER SITUACIÓN DERIVADA DEL PRESENTE CONTRATO EL SIGUIENTE **KKRRAXAXXXXRKMAGIXXIENXKØXXXXXXX** kraccionannienkovomnnatasvoenkerkerkovačnatasvedavanovamenkao.

DECIMA QUINTA.- LAS PARTES MANIFIESTAN QUE NO EXISTE ERROR, DOLO, NI ALGÚN OTRO VICIO DEL CONSENTIMIENTO Y LAS FIRMAS EN COMPAÑÍA DE LOS TESTIGOS QUE COMPARECEN POR

QUE ASÍ QUISIERON HACERLO PARA SU PLENA VALIDEZ, QUEDANDO UN EJEMPLAR DE ESTE CONTRATO.

CIUDAD LERDO, DURANGO A LOS 11 DÍAS DEL MES DE JUNIO DE 2018, FIRMAN LAS PARTES Y LOS QUE ASÍ QUISIERON INTERVENIR.

**POR EL INSTITUTO** 

MTRO. ISRAEL CASTRO MUÑOZ

DIRECTOR GENERAL DEL INSTITUTO SUPERIOR DE LERDO, DGO

ING. WALTER ALFONSO SILVA LARA.

**EL PRESTADOR DE SERVICIOS** 

**FIRMAN LOS TESTIGOS** 

**ÁNGEL MÉNDEZ ORTEGA** M.C. JOSE **DIRECTOR ACADÉMICO** 

**M.C. BLANCA SELENE FAVELA REYES** 

JEFA DE LA DIVISIÓN DE ELECTROMECÁNICA

**Scanned with CamScanner**